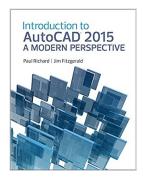

## Introduction to AutoCAD 2015: A Modern Perspective

By Paul Richard, Jim Fitzgerald

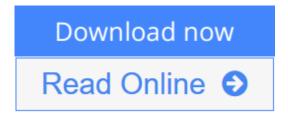

**Introduction to AutoCAD 2015: A Modern Perspective** By Paul Richard, Jim Fitzgerald

This book addresses advances in technology and introduces students to 2-dimensional drawing skills and commands using the current release of AutoCAD. It continuously builds on concepts covered in previous chapters, contains exercises combined with in-text notes, and offers examples that provide the "how and why" of AutoCAD fundamentals. Projects are included at the end of each chapter and provide hands-on experience creating various types of mechanical, architectural, civil and electrical drawings. This text is appropriate for Introductory and Intermediate AutoCAD courses.

#### Features:

**AutoCAD's 2-D tools**—are presented from the basic concepts to the most powerful tools used in design and engineering.

- · Presents material (in seven parts) that advances with complexity.
- · Introduces AutoCAD, drafting skills, editing techniques, working with complex objects, annotating drawings, outputting your work, and advanced drawing and construction methods.

**Advanced drawing and construction methods**—appear after teaching the tools used in design and engineering.

· Explains blocks and block attributes, working with external references, and file management and object linking and embedding.

A "Quick Start" chapter—appears early in the text (see Chapter 2).

- · Allows students to get up to speed in no time to create and even plot AutoCAD drawings.
- · References corresponding chapters later in the book, allowing readers to delve into topics at their own pace and level.

*Chapter Objectives*—provide a bulleted list of key concepts for each chapter.

· Provides students with a roadmap of important concepts and practices that will be introduced in the chapter.

Key Terms-highlight important vocabulary throughout.

· Defines key terms in the margins and in more detail in the Glossary at the end of the book.

**Command Grids** –appear in the margin alongside the discussion of the command.

· Presents a visual of the action options using either: Standard Toolbar, Pull-Down Menu, Command Line, or Command Alias, ensuring that students are in the right place at the right time, correctly following the authors' direction.

*Discipline Icons* –identify whether the project applies to a General, Mechanical, Architectural, Electrical, Plumbing/HVAC, or Civil field.

- Enables instructors to quickly select homework assignments that will appeal to the varying interests of their students.
- · Allows students to work on projects that have the most interest and relevance to their own course of study.

*Icon Flags*—highlight features that are new to the latest version of the AutoCAD software.

· Creates a quick "study guide" for instructors and students who need to familiarize themselves with the newest features of the software.

Tips, Notes, and For More Details Boxes-appear throughout the text.

· Highlights additional information for students.

**In-text exercises**—appear throughout the chapters.

- · Provides students with step-by-step walk-through activities.
- · Gives students immediate practice and reinforcement of newly learned skills.

Chapter projects organized by discipline—provide additional challenges that require students to use all the commands and skills they have learned. Offers projects from a variety of disciplines including mechanical, architectural, electrical, civil.

#### **Profesional Features:**

Chock full of hands-on exercises, this book addresses advances in technology and introduces students to 2-dimensional drawing skills and commands using the current release of AutoCAD 2015.

- · Introduces AutoCAD, drafting skills, editing techniques, working with complex objects, annotating drawings, outputting your work, and advanced drawing and construction methods.
- · Pedagogy reinforces learning objectives throughout—with chapter objectives; key term definitions; command grids concisely offer multiple ways of achieving task at hand; "New" in this version icons highlight new software features

quickly; Discipline icons identify the field of study throughout.

· Hands-on exercises appear throughout the text to reinforce learning and endof-chapter projects require students to demonstrate a full understanding of the concepts presented in the chapter.

**▶ Download** Introduction to AutoCAD 2015: A Modern Perspective ...pdf

Read Online Introduction to AutoCAD 2015: A Modern Perspecti ...pdf

### Introduction to AutoCAD 2015: A Modern Perspective

By Paul Richard, Jim Fitzgerald

#### Introduction to AutoCAD 2015: A Modern Perspective By Paul Richard, Jim Fitzgerald

This book addresses advances in technology and introduces students to 2-dimensional drawing skills and commands using the current release of AutoCAD. It continuously builds on concepts covered in previous chapters, contains exercises combined with in-text notes, and offers examples that provide the "how and why" of AutoCAD fundamentals. Projects are included at the end of each chapter and provide hands-on experience creating various types of mechanical, architectural, civil and electrical drawings. This text is appropriate for Introductory and Intermediate AutoCAD courses.

#### Features:

**AutoCAD's 2-D tools**—are presented from the basic concepts to the most powerful tools used in design and engineering.

- · Presents material (in seven parts) that advances with complexity.
- · Introduces AutoCAD, drafting skills, editing techniques, working with complex objects, annotating drawings, outputting your work, and advanced drawing and construction methods.

**Advanced drawing and construction methods**—appear after teaching the tools used in design and engineering.

· Explains blocks and block attributes, working with external references, and file management and object linking and embedding.

#### A "Quick Start" chapter—appears early in the text (see Chapter 2).

- · Allows students to get up to speed in no time to create and even plot AutoCAD drawings.
- · References corresponding chapters later in the book, allowing readers to delve into topics at their own pace and level.

*Chapter Objectives*—provide a bulleted list of key concepts for each chapter.

· Provides students with a roadmap of important concepts and practices that will be introduced in the chapter.

Key Terms-highlight important vocabulary throughout.

· Defines key terms in the margins and in more detail in the Glossary at the end of the book.

*Command Grids* –appear in the margin alongside the discussion of the command.

· Presents a visual of the action options using either: Standard Toolbar, Pull-Down Menu, Command Line, or Command Alias, ensuring that students are in the right place at the right time, correctly following the authors' direction.

*Discipline Icons* –identify whether the project applies to a General, Mechanical, Architectural, Electrical, Plumbing/HVAC, or Civil field.

· Enables instructors to quickly select homework assignments that will appeal to the varying interests of their students.

· Allows students to work on projects that have the most interest and relevance to their own course of study.

Icon Flags-highlight features that are new to the latest version of the AutoCAD software.

· Creates a quick "study guide" for instructors and students who need to familiarize themselves with the newest features of the software.

Tips, Notes, and For More Details Boxes—appear throughout the text.

· Highlights additional information for students.

**In-text exercises**—appear throughout the chapters.

- · Provides students with step-by-step walk-through activities.
- · Gives students immediate practice and reinforcement of newly learned skills.

Chapter projects organized by discipline—provide additional challenges that require students to use all the commands and skills they have learned. Offers projects from a variety of disciplines including mechanical, architectural, electrical, civil.

#### **Profesional Features:**

Chock full of hands-on exercises, this book addresses advances in technology and introduces students to 2-dimensional drawing skills and commands using the current release of AutoCAD 2015.

- · Introduces AutoCAD, drafting skills, editing techniques, working with complex objects, annotating drawings, outputting your work, and advanced drawing and construction methods.
- · Pedagogy reinforces learning objectives throughout—with chapter objectives; key term definitions; command grids concisely offer multiple ways of achieving task at hand; "New" in this version icons highlight new software features quickly; Discipline icons identify the field of study throughout.
- · Hands-on exercises appear throughout the text to reinforce learning and end-of-chapter projects require students to demonstrate a full understanding of the concepts presented in the chapter.

#### Introduction to AutoCAD 2015: A Modern Perspective By Paul Richard, Jim Fitzgerald Bibliography

Sales Rank: #152637 in BooksPublished on: 2014-09-21Original language: English

• Number of items: 1

• Dimensions: 10.70" h x 1.30" w x 8.50" l, .0 pounds

• Binding: Paperback

• 936 pages

### Download and Read Free Online Introduction to AutoCAD 2015: A Modern Perspective By Paul Richard, Jim Fitzgerald

#### **Editorial Review**

#### **Users Review**

#### From reader reviews:

#### **Benny Joiner:**

What do you concentrate on book? It is just for students because they are still students or the idea for all people in the world, the particular best subject for that? Merely you can be answered for that query above. Every person has different personality and hobby for each and every other. Don't to be compelled someone or something that they don't wish do that. You must know how great and important the book Introduction to AutoCAD 2015: A Modern Perspective. All type of book can you see on many methods. You can look for the internet sources or other social media.

#### **Stephen Williams:**

What do you regarding book? It is not important along? Or just adding material when you need something to explain what the ones you have problem? How about your time? Or are you busy particular person? If you don't have spare time to complete others business, it is make one feel bored faster. And you have extra time? What did you do? Everybody has many questions above. They have to answer that question due to the fact just their can do in which. It said that about e-book. Book is familiar on every person. Yes, it is appropriate. Because start from on jardín de infancia until university need this kind of Introduction to AutoCAD 2015: A Modern Perspective to read.

#### **Eunice Buckley:**

You may spend your free time you just read this book this book. This Introduction to AutoCAD 2015: A Modern Perspective is simple to develop you can read it in the area, in the beach, train in addition to soon. If you did not get much space to bring typically the printed book, you can buy the actual e-book. It is make you better to read it. You can save the book in your smart phone. And so there are a lot of benefits that you will get when you buy this book.

#### Maritza Berry:

Is it anyone who having spare time and then spend it whole day by simply watching television programs or just resting on the bed? Do you need something totally new? This Introduction to AutoCAD 2015: A Modern Perspective can be the response, oh how comes? A fresh book you know. You are and so out of date, spending your spare time by reading in this new era is common not a nerd activity. So what these guides have than the others?

Download and Read Online Introduction to AutoCAD 2015: A Modern Perspective By Paul Richard, Jim Fitzgerald #E65R4XPBNG7

# Read Introduction to AutoCAD 2015: A Modern Perspective By Paul Richard, Jim Fitzgerald for online ebook

Introduction to AutoCAD 2015: A Modern Perspective By Paul Richard, Jim Fitzgerald Free PDF d0wnl0ad, audio books, books to read, good books to read, cheap books, good books, online books, books online, book reviews epub, read books online, books to read online, online library, greatbooks to read, PDF best books to read, top books to read Introduction to AutoCAD 2015: A Modern Perspective By Paul Richard, Jim Fitzgerald books to read online.

## Online Introduction to AutoCAD 2015: A Modern Perspective By Paul Richard, Jim Fitzgerald ebook PDF download

Introduction to AutoCAD 2015: A Modern Perspective By Paul Richard, Jim Fitzgerald Doc

Introduction to AutoCAD 2015: A Modern Perspective By Paul Richard, Jim Fitzgerald Mobipocket

Introduction to AutoCAD 2015: A Modern Perspective By Paul Richard, Jim Fitzgerald EPub